## **How to Convert Word Doc (.doc/.docx) Data to Excel**

Extracting data from Word documents to Excel is really simple with Docparser. Here's how to get started.

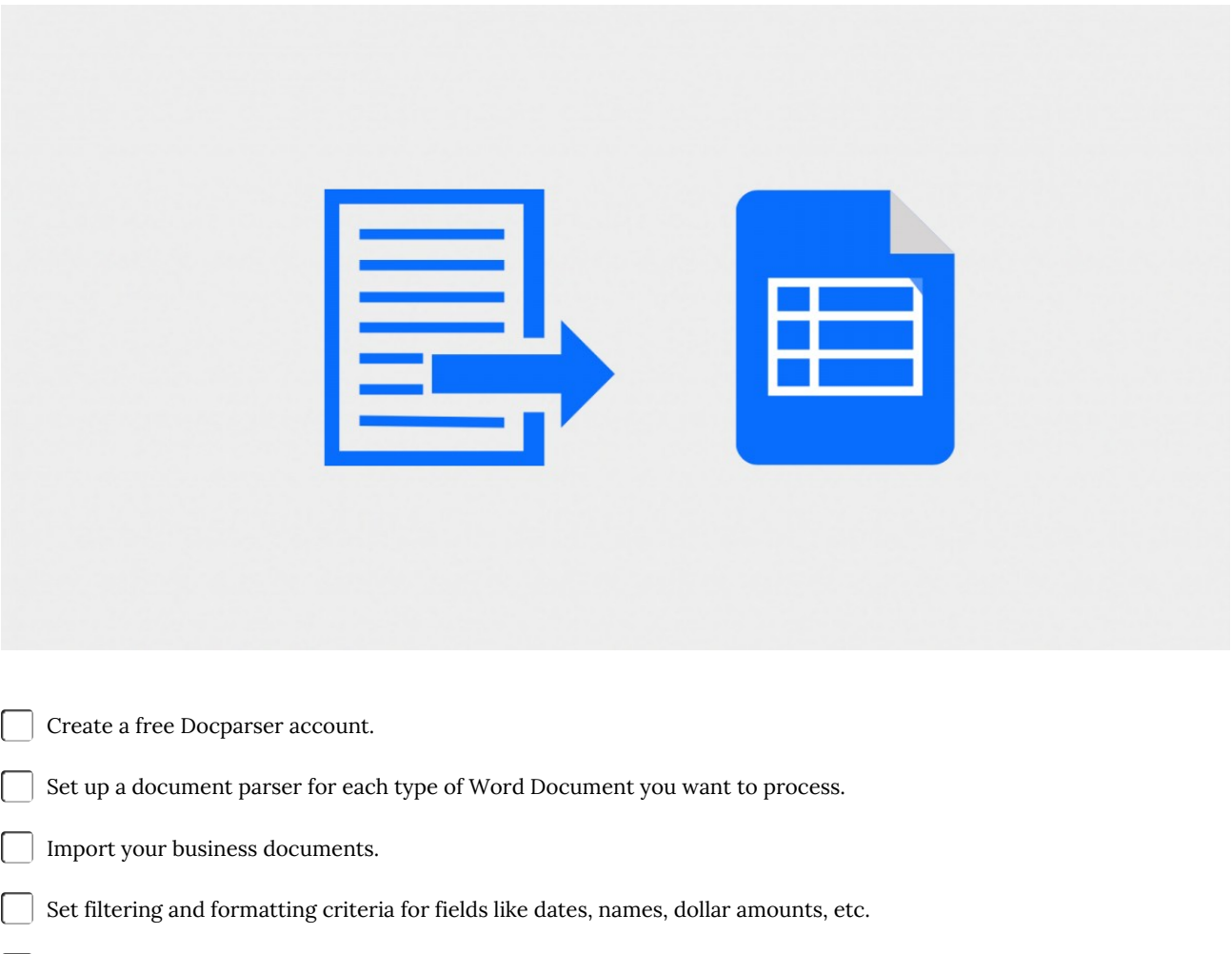

Export your parsed data to Excel.

**Make and Share Free Checklists [checkli.com](http://www.checkli.com)**